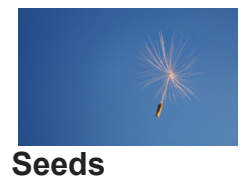

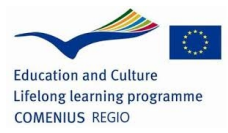

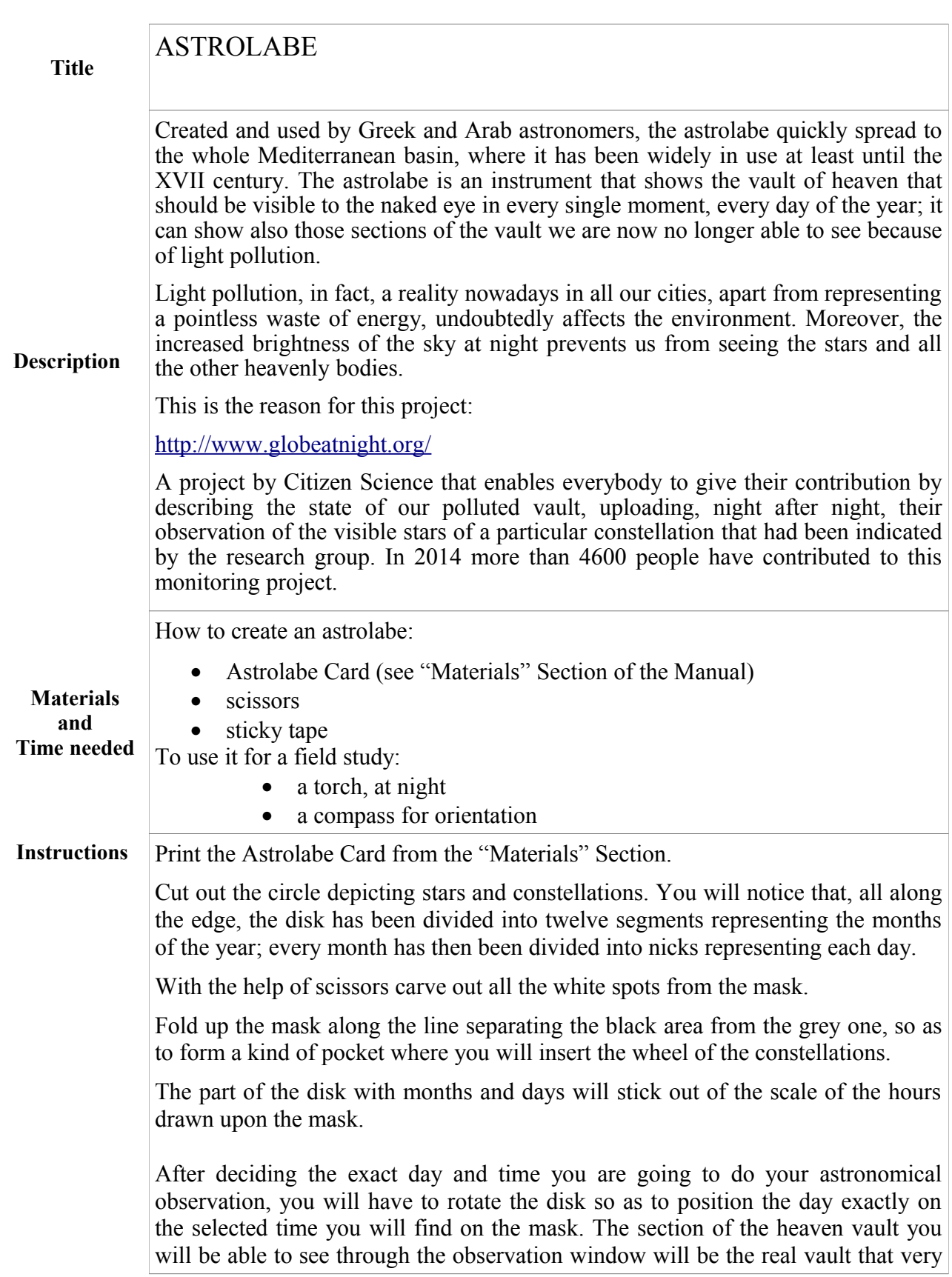

day at the prearranged hour.

Here follows a list of websites for in-depth study: <http://www.cielobuio.org/> <http://inquinamentoluminoso.uai.it/> <http://www.darksky.org/>

## **In-depth study**